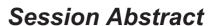

TOC

**INDEX** 

O06 Linux X Window System Part 1 of 2 by Matilde L. Valdez

**VIEW** 

(lecture/lab)

Discover a few interesting features about the Linux X Window System. Get an overview of its architecture and more about the usefulness about its configuration files. Learn how to share applications over the network with this powerful graphical window system.

## Objectives:

- ☑ Describe the basic architecture of the X Window System
- ☑ Configure XFree86
- $\boxtimes$  Start and stop X
- ☑ Use X over a network